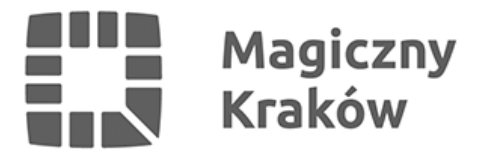

## *Zaświadczenie o położeniu nieruchomości na obszarze rewitalizacji*

*2025-01-15*

*W dniu 4 listopada 2022 r. weszła w życie [Uchwała Nr XCVII/2644/22 Rady Miasta](https://www.bip.krakow.pl/?dok_id=167&sub_dok_id=167&sub=uchwala&query=id%3D26738%26typ%3Du) [Krakowa z dnia 12 października 2022 r. w sprawie wyznaczenia obszaru](https://www.bip.krakow.pl/?dok_id=167&sub_dok_id=167&sub=uchwala&query=id%3D26738%26typ%3Du) [zdegradowanego oraz obszaru rewitalizacji w Mieście Krakowie.](https://www.bip.krakow.pl/?dok_id=167&sub_dok_id=167&sub=uchwala&query=id%3D26738%26typ%3Du) Została ona opublikowana w Dzienniku Urzędowym Województwa Małopolskiego z 2022 r. poz. 6865.*

*W powyższej uchwale Rada Miasta Krakowa nie ustanowiła prawa pierwokupu nieruchomości położonych na obszarze rewitalizacji, o którym mowa w art. 11 ust. 5 ustawy z dnia 9 października 2015 r. o rewitalizacji, oraz nie ustanowiła na obszarze rewitalizacji Specjalnej Strefy Rewitalizacji, o którym mowa w art. 25 ustawy z dnia 9 października 2015 r. o rewitalizacji.*

*ABY UZYSKAĆ ZAŚWIADCZENIE zgodnie z procedurą PI-1, należy złożyć wniosek o wydanie zaświadczenia załączając dokument poświadczający uiszczenie opłaty skarbowej. Dokumenty te należy dostarczyć do tut. Wydziału w jeden z wybranych sposobów:*

- *elektronicznie poprzez platformę ePUAP ([Formularz elektroniczny wniosku](https://epuap.gov.pl/wps/portal/strefa-klienta/katalog-spraw/opis-uslugi/wniosek-o-wydanie-informacji-zaswiadczenia-o-polozeniu-dzialki-na-obszarze-zdegradowanym-na/UMKr)[\)](https://peu.um.krakow.pl/usluga/-/usluga/PI-1) lub e-doręczenia*
- *pocztą na adres Urząd Miasta Krakowa, ul. Zabłocie 22, 30-701 Kraków ([wzór wniosku](https://rewitalizacja.krakow.pl/zalacznik/477033))*
- *osobiście poprzez złożenie wniosku na dowolnym dzienniku podawczym Urzędu Miasta Krakowa lub bezpośrednio w siedzibie Wydziału ds. Przedsiębiorczości i Innowacji, ul. Zabłocie 22 w Krakowie ([wzór wniosku](https://rewitalizacja.krakow.pl/zalacznik/477033))*

*Wydział ds. Przedsiębiorczości i Innowacji UMK informuje, że zgodnie z art. 63 Kpa wnioski o zaświadczenia o położeniu nieruchomości na obszarze rewitalizacji składane na adres mailowy tut. Wydziału będą pozostawiane bez rozpatrzenia. Wnioski utrwalone w postaci elektronicznej mogą być wnoszone jedynie na adres do doręczeń elektronicznych (ePUAP).*

*Opłata skarbowa za wydanie zaświadczenia wynosi 17 zł.*

*W przypadku, jeśli wnioskodawca działa przez upoważnionego przedstawiciela, wymagane jest złożenie dokumentu stwierdzającego udzielenie pełnomocnictwa (prokury) wraz z dowodem uiszczenia opłaty z tytułu pełnomocnictwa w wysokości 17 zł. Powyższa opłata nie dotyczy pełnomocnictw udzielanych małżonkowi, wstępnemu, zstępnemu lub rodzeństwu albo gdy mocodawcą jest podmiot zwolniony od opłaty skarbowej.*

*Wpłaty z tytułu opłaty skarbowej i ewentualnego pełnomocnictwa można dokonać na rachunek bankowy Urzędu Miasta Krakowa (49 1020 2892 2276 3005 0000 0000), lub bez ponoszenia dodatkowych opłat w placówkach PKO Bank Polski S. A. oraz opłatomatach i [kasach Urzędu](https://www.bip.krakow.pl/?sub_dok_id=1114) [Miasta Krakowa.](https://www.bip.krakow.pl/?sub_dok_id=1114) W siedzibie Wydziału ds. Przedsiębiorczości i Innowacji UMK opłaty można dokonać tylko kartą płatniczą.*

*Wnosząc opłaty za zaświadczenie i pełnomocnictwo w formie internetowego przelewu bankowego w pozycji tytuł operacji należy wskazać nieruchomość objętą wnioskiem (adres bądź dane geodezyjne) oraz rodzaj zaświadczenia (rewitalizacja).*

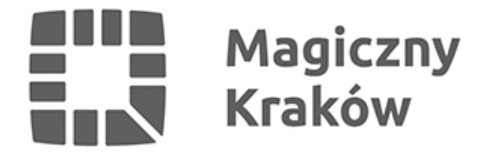

*Wydawanie zaświadczenia następuje niezwłocznie, jednak nie później niż w terminie do 7 dni od daty złożenia kompletnego wniosku.*

*Dodatkowe informacje na temat zaświadczeń można uzyskać w Referacie Rewitalizacji Miasta i Regeneracji Targowisk w Wydziale ds. Przedsiębiorczości i Innowacji, pod numerem telefonu: 12 616 60 16 lub [zaswiadczenia.rew@um.krakow.pl.](mailto:zaswiadczenia.rew@um.krakow.pl)*

*Opis procedury znajduje się w [Biuletynie Informacji Publicznej Miasta Krakowa](https://www.bip.krakow.pl/uslugi/PI-1) (procedura PI-1).*

*[Wzór wniosku - do pobrania](/zalacznik/477033)*